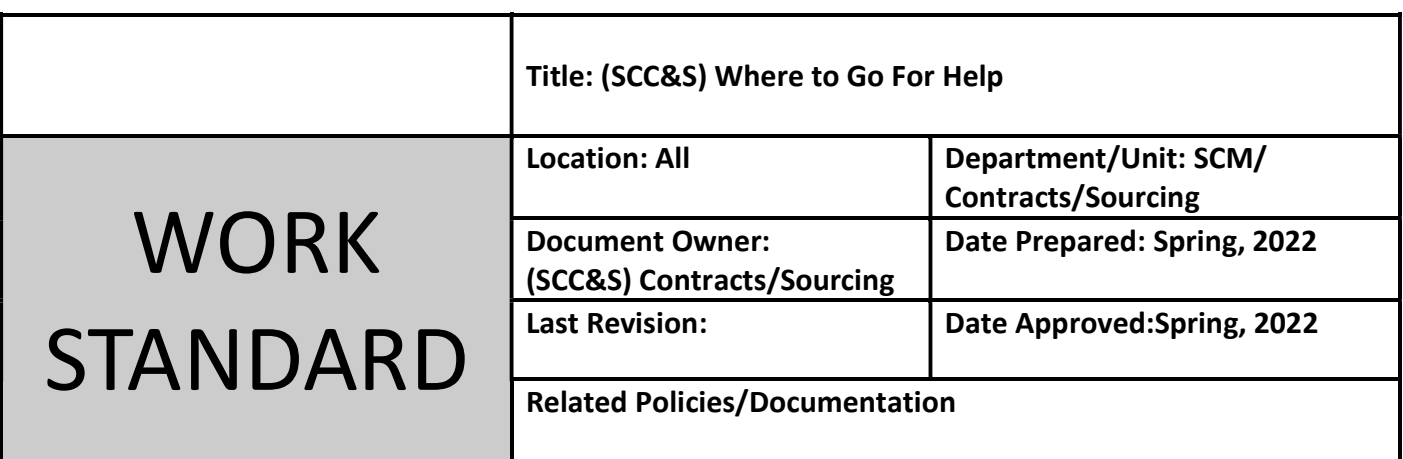

Work Standard Summary: Where to go for help in negotiation responses.

Disclaimer: The following images are intended to be used as a reference and may not be exact.

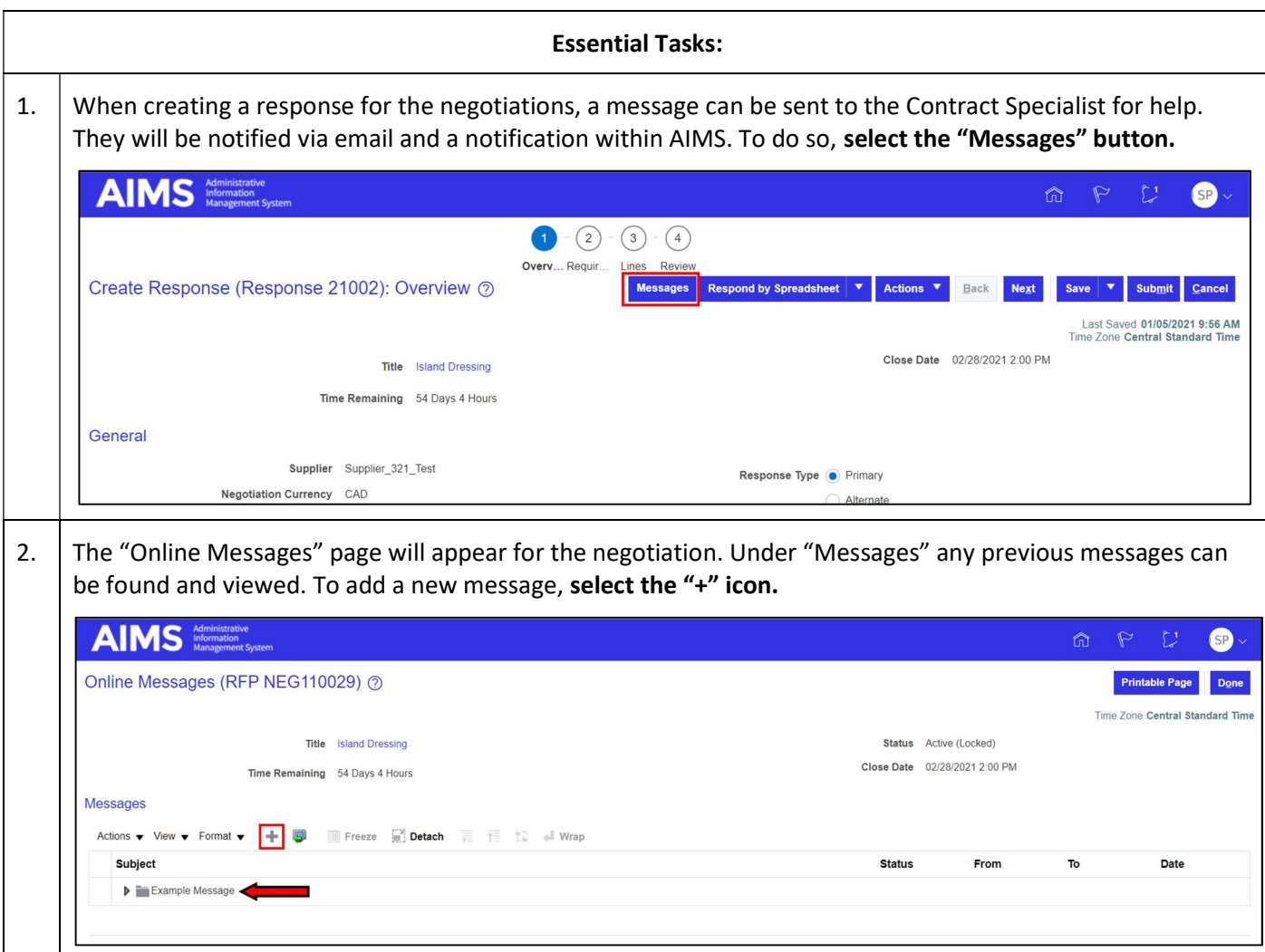

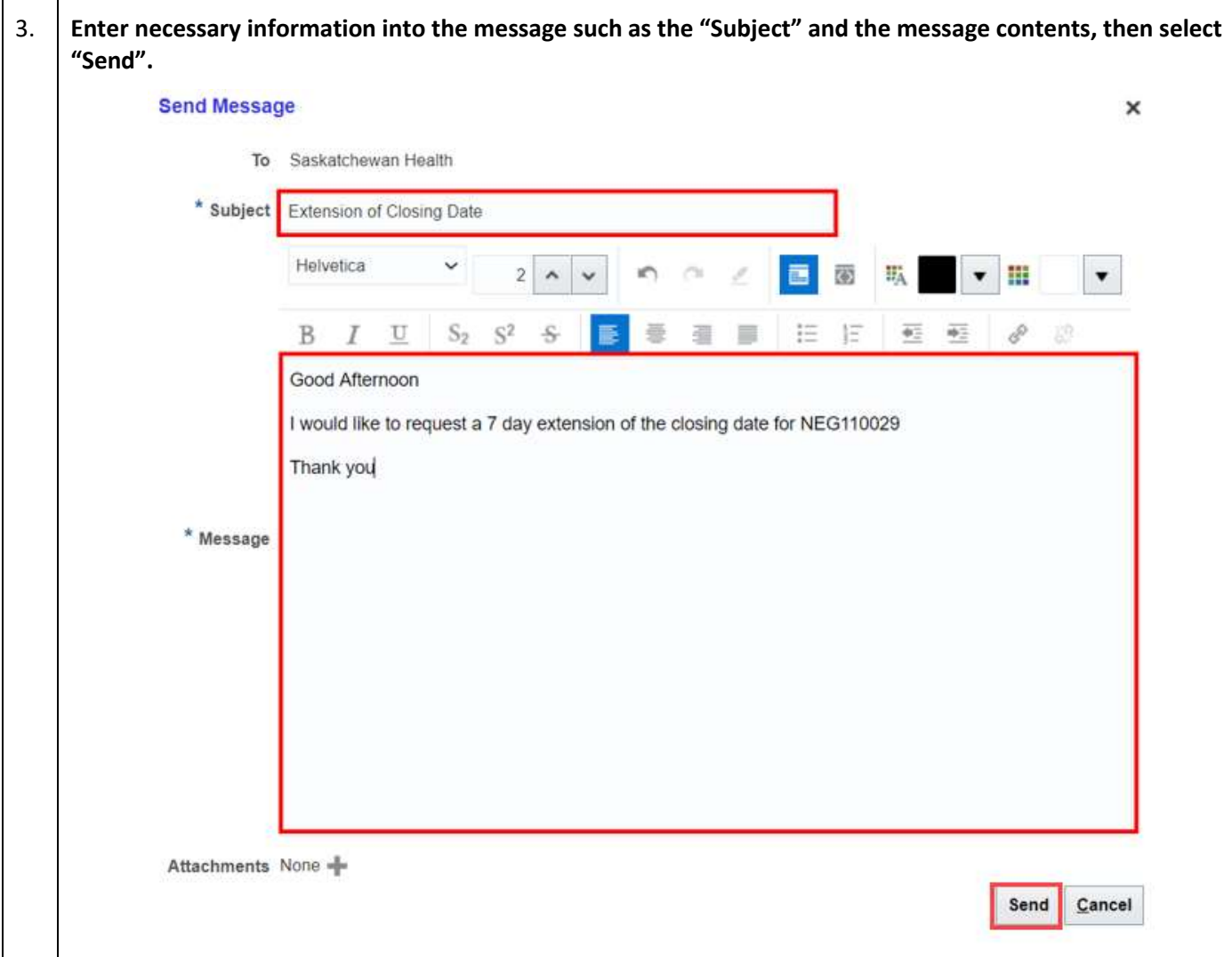

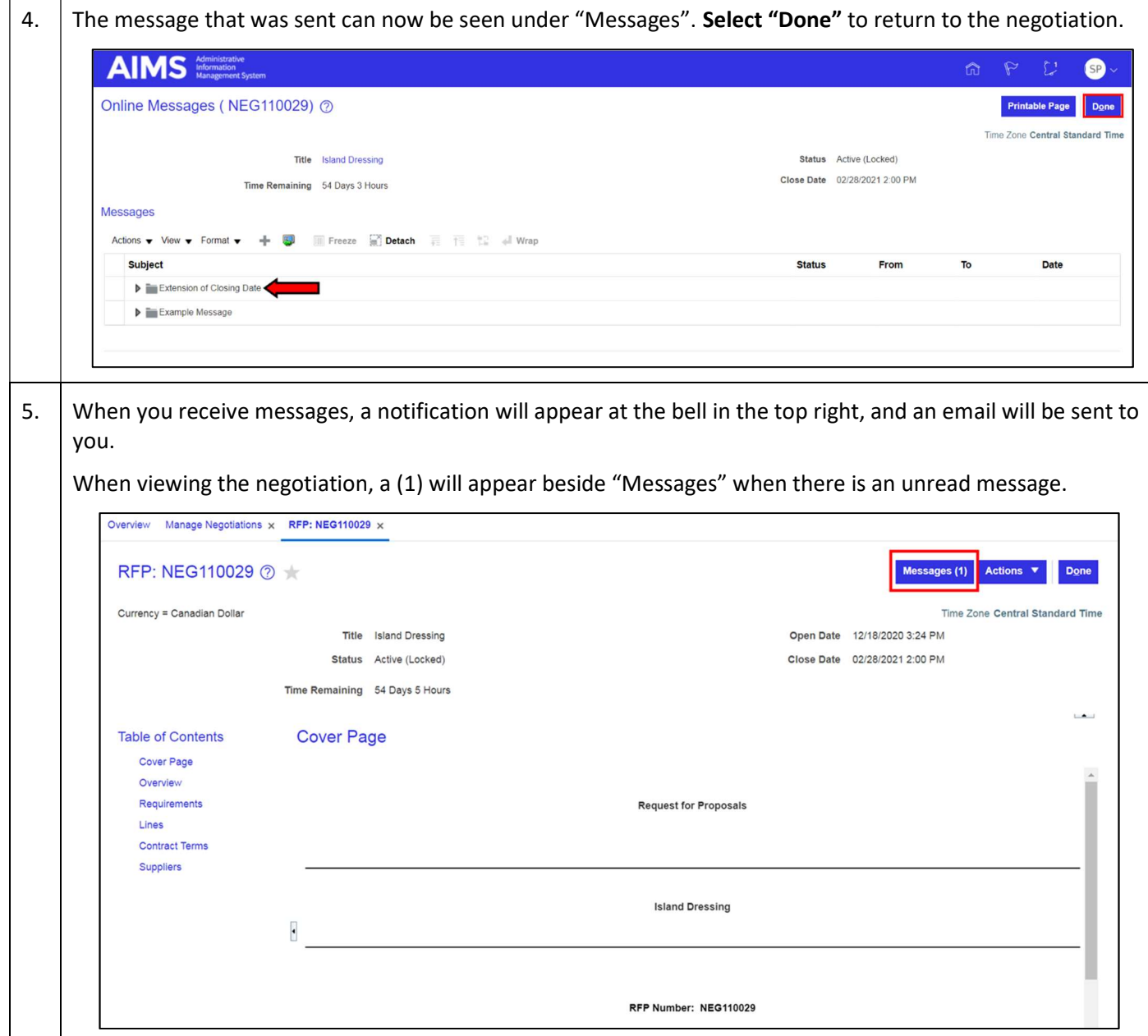

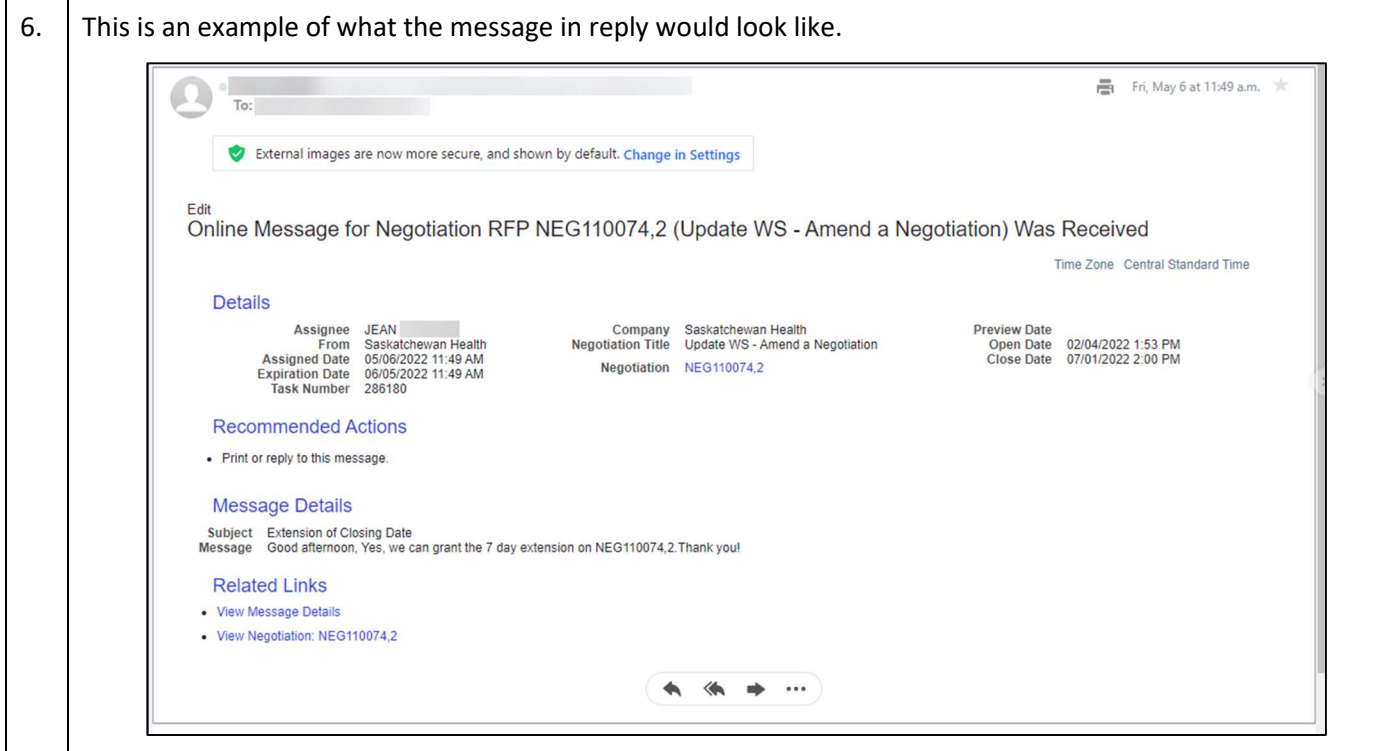